## Local definitions and lexical scope

Corky Cartwright Stephen Wong Department of Computer Science Rice University

#### Top-Level Definitions

We have learned three kinds of definitions thus far:

- 1. Function definitions, e.g., **(define (f x) (+ x 1))**
- 2. Variable (constant) definitions, *e.g.*, **(define two (f 1))**
- 3. Structure definitions, *e.g.*,  **(define-struct pair (left right))**

They appear in DrScheme's **Definitions** window and are called top-level definitions

#### **Local** Expressions

A **local** expression groups together a set of definitions for use in a subcomputation:

 $(local \nvert \nvert det, \nvert def) \nvert ... \nvert def_n] \nvert exp$ 

- *exp* is an arbitrary expression
- de $\boldsymbol{f}_i$  is a definition in the set
- the variables defined in  $\mathbf{def}_1$   $\mathbf{def}_2$  ...  $\mathbf{def}_n$  are distinct and only exist (are available for use) within the **local** expression *i.e.*, within *def<sup>1</sup> def2* **…** *def<sup>n</sup>* and *exp*
- The square brackets are used for clarity; parentheses are acceptable.

Note: **local** is not included in the Beginner language levels. Must use Intermediate level or higher.

COMP 211, Spring 2011

#### Simple Examples

- **(define x 3) ;; top-level definition (local [(define x 2)] (+ x 1)) ;; local expression (define (f x) (+ x 1)) ;; top-level definition**
- **(local [(define x 2) ;; local definitions (define (f x) (+ x 1))] ;; legal but ugly (f x)) ;; body**
- **(+ (local [(define x 2) ;; embedded local-expression (define (f x) (+ x 1))] (f x)) 1)**

COMP 211, Spring 2011

## Some Incorrect Examples

• What's wrong with following expressions?  **(local [(define x 1)]) (local [(define x 1) (define x 2)] x) (+ (local [(define x 21)] (+ x x)) x)**

```
Why local?
Reason 1: Avoid namespace pollution;
;; sort: list-of-numbers -> list-of-number
;; (sort lon) returns the elements of lon is ascending order
(define (sort alon)
   (cond [(empty? alon) empty]
         [(cons? alon) (insert (first alon)(sort (rest alon)))]))
;; insert: number list-of-numbers (sorted) -> list-of number
;; (insert n lon) assumes lon is in ascending order and returns a
  a list containing n and the elements of lon in ascending order
(define (insert an alon)
   (cond [(empty? alon) (list an)]
        [else (if (<= an (first alon))
```
 **(cons an alon)]**

```
(cons (first alon) (insert an (rest alon))))]))
```
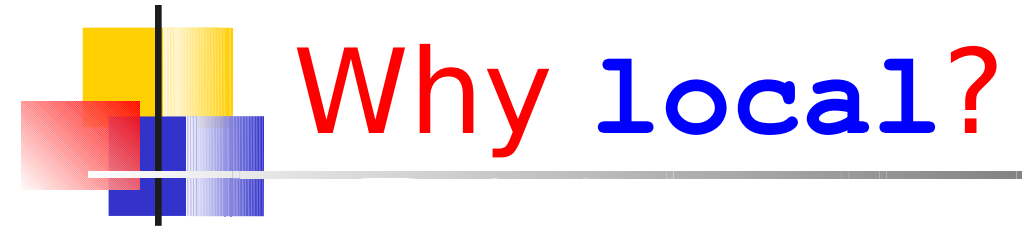

• Reason 1: Avoid namespace pollution (cont.)

**;; sort: list-of-numbers -> list-of-numbers (define (sort alon)**

```
 (local 
  [;; insert: number list-of-numbers (sorted) -> list-of numbers
    (define (insert an alon)
     (cond [(empty? alon) (list an)]
            [else (if (<= an (first alon))
                       (cons an alon)]
                      (cons (first alon) 
                              (insert an (rest alon))))]))]
```

```
 (cond [(empty? alon) empty]
       [(cons? alon) (insert (first alon) (sort (rest alon)))]))
```
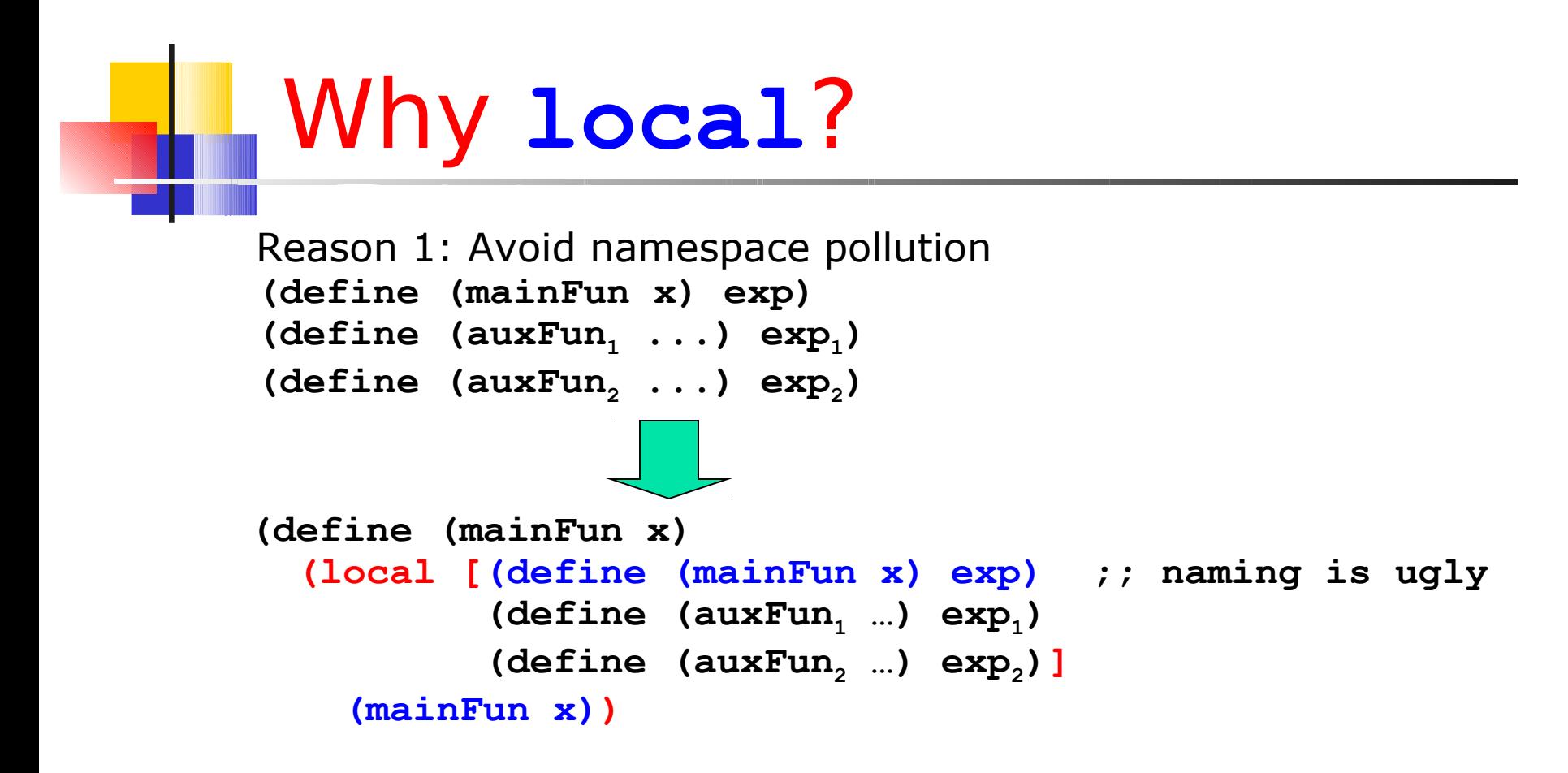

In the Scheme programming culture, the latter program is considered good style. But I no longer recommend this practice. Why? The functions defined inside **local** are not testable!

#### Reason 2: Avoid repeated computation

- **;; max-num: list-of-number -> number**
- **;; (max=num lon) returns the largest number n in lon;**
- **;; throws an error if lon is empty**

```
(define (max-num lon)
   (cond
     [(empty? Lop) ... ]
     [else ... (first lon)
            ... (max-num (rest lon)) ... ]))
```
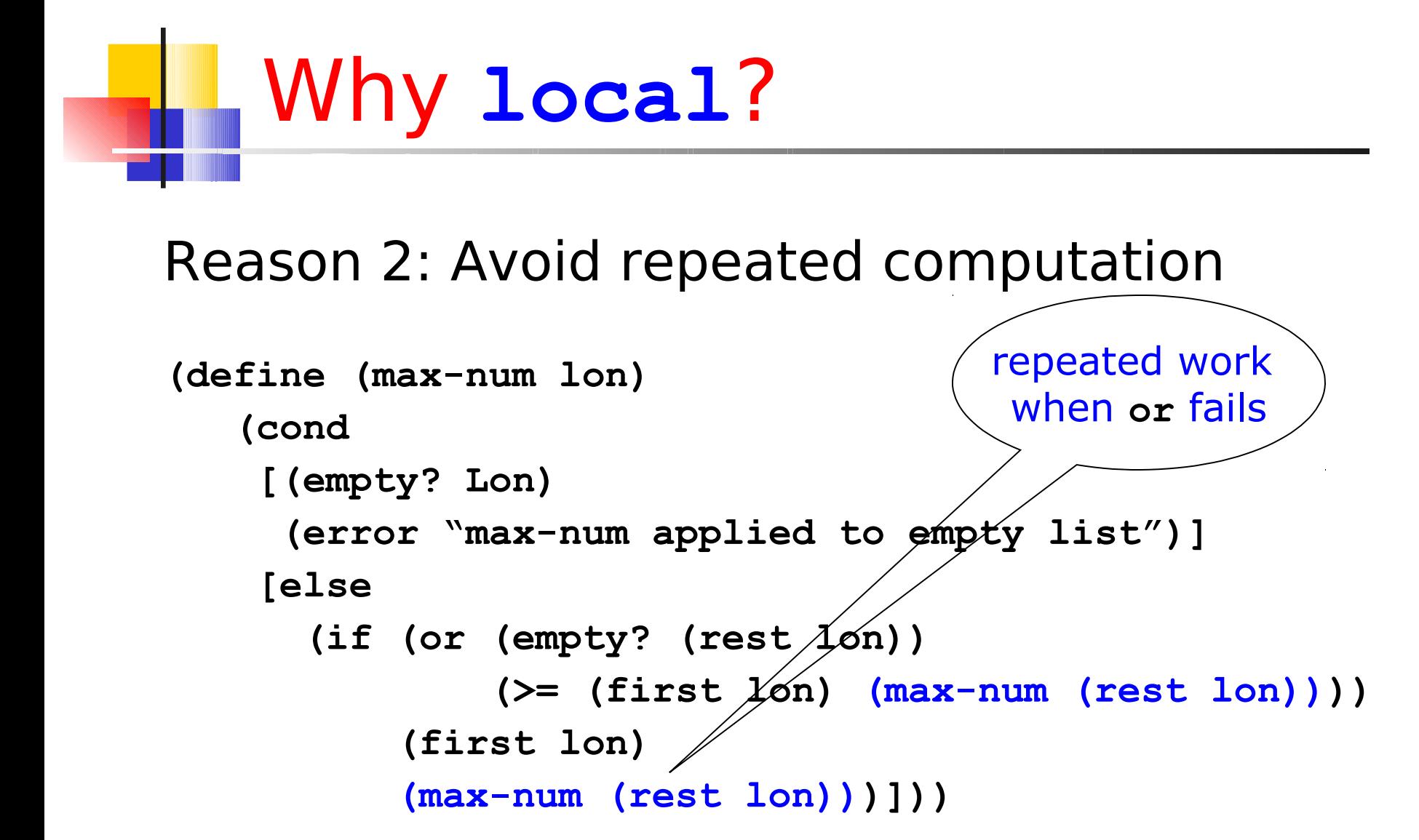

```
Reason 2: Avoid repeated computation
```

```
(define (max-num lon)
   (cond
     [(empty? Lon)
      (error "max-num applied to empty list")]
     [else
       (if (empty? (rest lon)) 
            (first lon)
            (local [(define rest-max (max-num (rest lon)))]
               (if (> (first lon) rest-max)
                   (first lon)
                   rest-max))))]))
```
I heartily endorse this use of **local**

#### Reason 3: Naming complicated expressions

**;; mult10 : list-of-digits -> list-of-numbers**

**;; creates a list of numbers by multiplying each digit in alod**

**;; by (expt 10 p) where p is the number of digits that follow**

**;; This is bad code used only as an example. Good code**

**;; requires refactoring techniques we haven't learned yet.**

```
(define (mult10 alod)
   (cond [(empty? alod) empty]
         [else (cons (* (expt 10 (length (rest alod))) (first alod))
                      (mult10 (rest alod)))]))
```
Reason 3: Naming complicated expressions **;; mult10 : list-of-digits -> list-of-numbers ;; creates a list of numbers by multiplying each digit in alod ;; by (expt 10 p) where p is the number of digits that follow ;; This is bad code used only as an example. Good code ;; requires refactoring techniques we haven't learned yet.**

```
(define (mult10 alod)
  (cond [(empty? alod) empty]
         [else (local [(define a-digit (first alod))
                        (define the-rest (rest alod))
                       (define p (length the-rest))]
                 (cons (* (expt 10 p) a-digit) (mult10 the-rest))]))
```
#### Why not **local**?

- Reason 1: Embedded functions are not testable!
- Reason 2: Embedded functions are not testable!
- Reason 3: Embedded functions are not testable!

Note: I no longer recommend moving function definitions to the local level unless they need to refer to local variables.

#### Variables and Scope in Scheme

Example:

```
 (local [(define answer1 42)
```

```
(\text{define } (\textbf{f}_2 \textbf{x}_3) \text{ (+ 1 } \textbf{x}_4))
```

```
(f<sub>5</sub> answer<sub>6</sub>))</sub>
```
Variable occurrences: 1-6

- $\cdot$  Binding (or defining) occurrences: 1,2,3
- Use occurrences: 4,5,6

 $\cdot$  Scope = code region where a definition may be used Scopes of definitions (corresponding to binding occurrences)

1:?, 2:?, 3:?

DrScheme generates misleading diagnostics regarding scope in error messages.

### Variables and Scope

• What will g evaluate to? **(define x 0) (define f x) (define g (local ((define x 1)) f))**

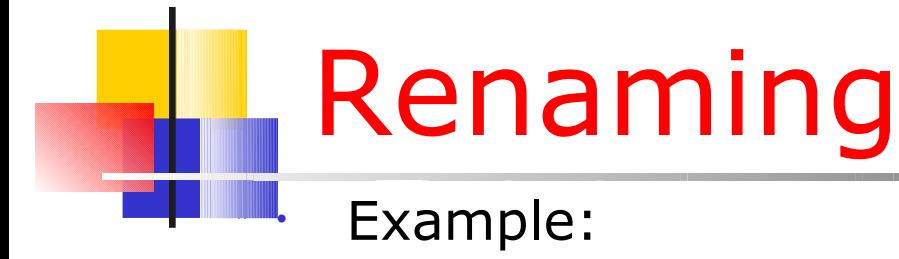

```
 (local [(define answer1 42)
```

```
(\text{define } (\textbf{f}_2 \textbf{x}_3) \text{ (+ 1 } \textbf{x}_4))
```

```
(f<sub>5</sub> answer<sub>6</sub>))</sub>
```
- Which variable occurrences can be renamed within the local expression?
- Use the same name for "binding occurrence" and all its "use occurrences".
- $\cdot$  Local variables can safely be renamed (no change to the answers produced by a program) without changing anything in the surrounding program.
- What name choices can be used? Any name that does not clash with variable names already visible in same scope. A "fresh" variable name.

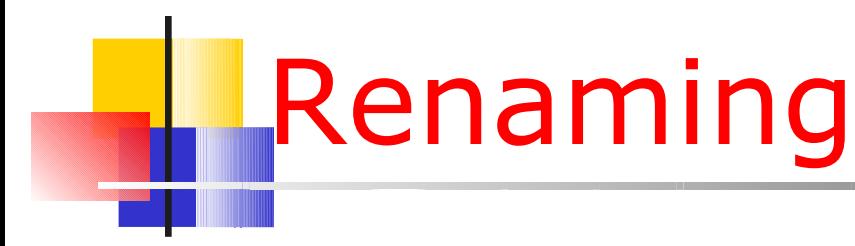

```
Example:
 (local [(define answer 42)
          (define (f x) (+ 1 x))]
    (f answer))
```

```
=>
```

```
(local [(define answer_0 42)
         (define (f_0 x) (+ 1 x))]
   (f_0 answer_0))
```
We must rename all occurrences of a variable, both its *binding* occurrence and its *use* occurrences. In the preceding example, both **answer** and **f** have only one *use* occurrence. (Every variable has exactly one *binding* occurrence since each *binding* occurrence *defines* a new variable.) We are using the same underscore number convention for renaming as the DrScheme stepper.

```
Renaming
```

```
Recall our example:
 (local [(define answer 42)
           (define (f x) (+ 1 x))]
    (f answer))
=>
 (local [(define answer_0 42)
          (\text{define } (f \ 0 \ x) (+ 1 \ x)) (f_0 answer_0))
```
We could also rename the function parameters within a **local** expression but it is not necessary for our purposes. We simply want to rename all of the variables (including function names) introduced in a **local**.

#### Renaming in Evaluating **local**

Idea: We can promote (move) the block of **define**s introduced in a **local** to the top level (like the other **define**s in our program) *provided* that rename the variables introduced in the **local** so that they cannot clash with variables already **define**d at the top level.

Rule: when the leftmost unevaluated expression is a **local**, rename the variables **define**d in the **local**, lift the block of **define**s in the renamed **local** to the top level, and replace the **local** expression by its renamed body.

#### Evaluating **local** Expressions

Recap: how do we (hand) evaluate Scheme programs with **local**?

- By (*i*) renaming all of the **define**d variables in the **local** (with *fresh* names to avoid any collisions with variables already defined at the top level), (*ii*) lifting the renamed local definitions to the top level, and (*iii*) replacing the **local** expression by its renamed body.
- To express this law we need a new format for expressing rules. Why? Because lifting **local** definitions *augments* the set of definitions that constitute the environment in which evaluation takes place.

#### Hand Evaluation Example

```
(define x 2) ;; top-level definition
;; local-expression as part of another expression
(+ (local [(define x 3) (define (f x) (+ x 1))]
      (f x)) 
 1)
=> 
(define x 2)
(define x_0 3) 
(define (f_0 x) (+ x 1))) ;; parameters not renamed
(+ (f_0 x_0) 1) 
=>
```
#### Hand Evaluation Example

```
(define x 2)
(define x_0 3) 
(define (f_0 x) (+ x 1)))
(+ (f_0 3) 1) 
=>
(define x 2)
(define x_0 3) 
(define (f_0 x) (+ x 1)))
(+ (+ 3 1) 1) 
=>
(define x 2)
(define x_0 3) 
(define (f_0 x) (+ x 1)))
(+ 4 1)
```
### **=>** Hand Evaluation Example

```
(define x 2)
(define x_0 3) 
(define (f_0 x) (+ x 1)))
(+ 4 1)
```
With **local** in the language, each step in the evaluation must carry the environment (the block of **define**s constituting the program) as well as the expression being evaluated.

Confused? Try using the stepper (the menu button shaped like a foot) on examples in DrScheme.

### When naming can cause problems

Romeo, Romeo! wherefore art thou Romeo?

. . .

What's in a name? That which we call a rose by any other name would smell as sweet.

*Romeo and Juliet (II, ii)*

COMP 211, Spring 2011

#### Recap of Variable Scopes from COMP 140

 $myGlobal = 42$ 

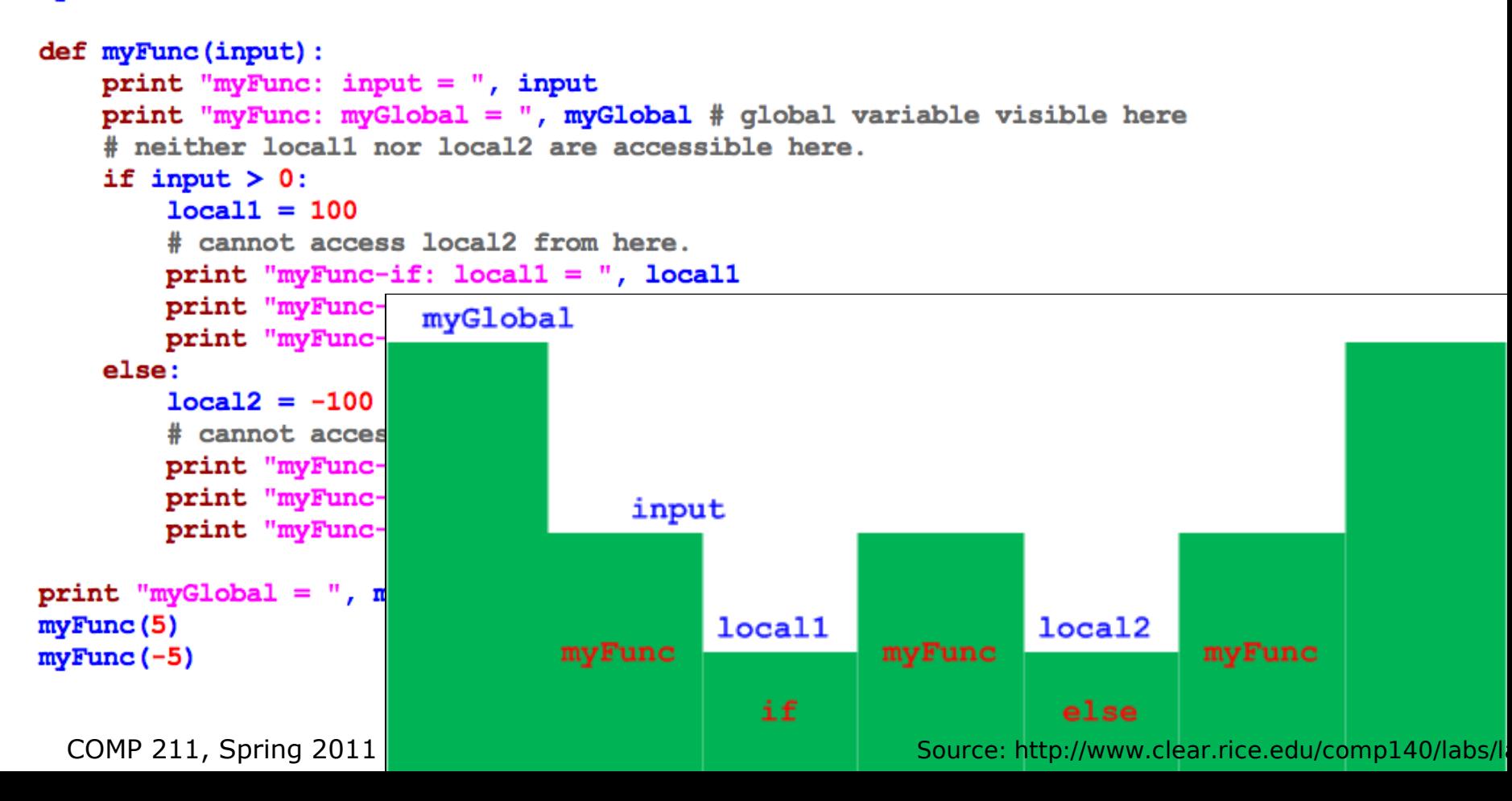